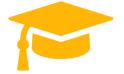

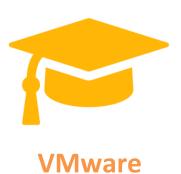

2V0-51.19

# VMware Professional Horizon 7.7 Exam 2019

https://certificationstime.com/

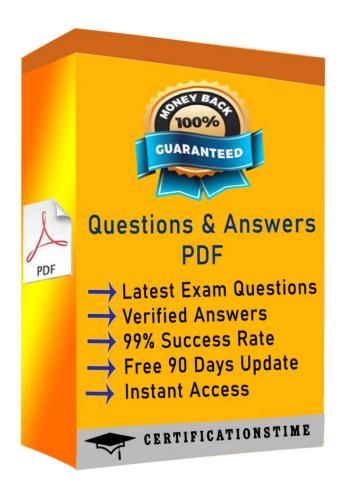

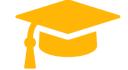

## Question: 1

Which are two custom setup options when installing VMware Horizon Agent on a master image?

(Choose two.)

A. USB Redirection

B. Windows Media Multimedia Redirection

C. VMWare Horizon Instant Clone Agent

D. Unity Touch

Answer: A,D

### Question: 2

An administrator connects to View Administrator and sees that the dashboard health indicator is red for the View Connection Server instance.

Clicking the red health indicator displays SSL Certificate: Invalid

Whatsetting should the administrator review when troubleshooting this issue?

- A. Verify that the certificate is added to the certificate authority's revocation list
- B. Verify that the certificate has a friendly name of view
- C. Verify that the certificate is imported into the Personal folder in the Microsoft Windows local computer certificate store
- D. Verify that the SSL service is running on the View Connection Server instance

Answer: C

## Question: 3

What is the effect of changing any VMware Blast policy that cannot be changed in real time?

- A. VMware Toolsservicesisrestarted by Microsoft GPO Update service
- B. Microsoft GPO update rules apply. GPOs are updated manually or by restarting the Horizon Agent
- C. VMware Tools detects the change and immediately applies the new setting within 480 seconds
- D. Horizon Client detects the change and prompts the user to reboot once every 480 seconds

Answer: B

## Question: 4

What is the default behavior for AppVolumes drive letter assignments?

- A. For writable volumes the drive letter is hidden, and for AppStack volumes the drive letter is not assigned
- B. Drive letters are not assigned for both AppStack and writable volumes
- C. For writable volumes the driver letter is not assigned, and for AppStack volumes the drive letter is hidden
- D. Drive letters are assigned and hidden for both AppStack and writable volumes

Answer: A

# Question: 5

What is the minimum version of vSphere required to deploy instant clones?

- A. vSphere 5.5
- B. vSphere 6.0 Update 1
- C. vSphere 5.5 Update 3b
- D. vSphere 6.0 Update 2

Answer: B

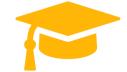

#### Question: 6

The vRealize Operations Manager for VMware Horizon dashboards are all blank except for the Horizon Adapter Self Health dashboard.

What two actions will resolve the issue? (Choose two.)

- A. Add a vRealize Operations for Horizon License Key
- B. Associate Horizon objects with the vRealize Operations for Horizon License Key
- C. Create an instance of the Horizon Adapter
- D. Configure the vRealize Operations for Horizon Broker Agent

Answer: A,D

## **Question: 7**

Writable Volumes can be assigned to which three choices? (Choose three.)

- A. VDI Desktops
- B. Groups
- C. RDS Session Hosts
- D. AppStacks
- E. Users

Answer: A,B,E

## **QUESTION 8**

Within VMware User Environment Manager management console, which are correct Triggers for Triggered Tasks?

- A. Lock workstation, Unlock workstation, Disconnect session, and Reconnect session
- B. Disconnect workstation, Reconnect workstation, Lock session, and Unlock session
- C. Lock workstation, Unlock workstation, Logoff User, and Login User
- D. Restart workstation, Shutdown workstation, Disconnect session, and Reconnect session

Correct Answer: A

Reference: https://docs.vmware.com/en/VMware-User-Environment-Manager/9.2/com.vmware.user.environment.manager-adminguide/GUID-14F8DB16-7C26-4A76-9FD2-C437C6EA72E2.html

## **Full Access**

https://certificationstime.com/updated/2v0-51-19-exam-dumps-

pdf/